公共職業訓練 6月開講 受講生募集

訓練期間

 $6/1~8/31$ 

# 3か月間 0512 定員(30名) ーから学ぼう!オフィスソフ

パソコンスキルを身につけて スキルアップを目指そう

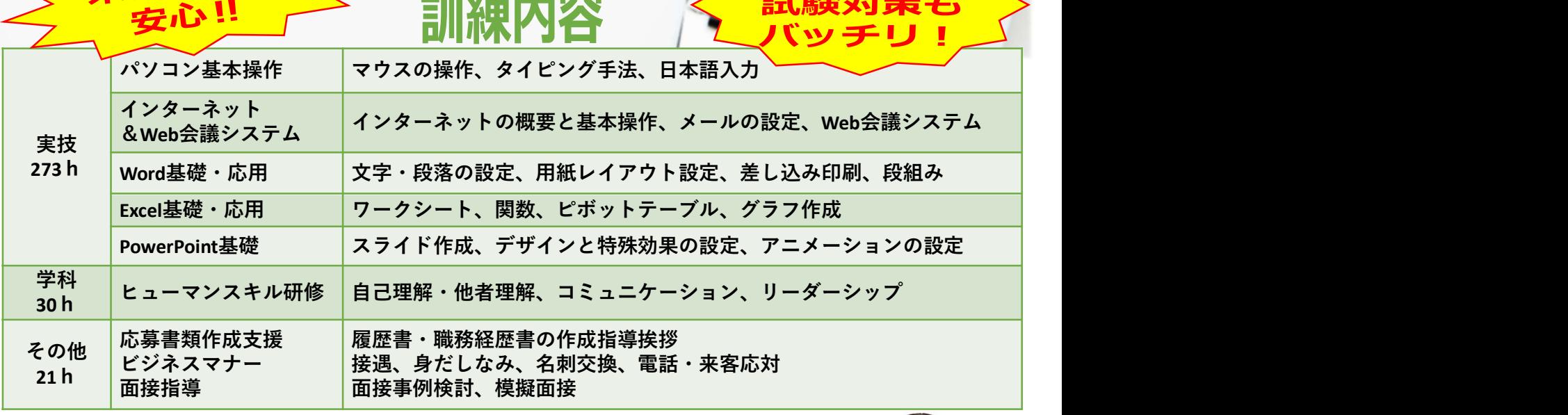

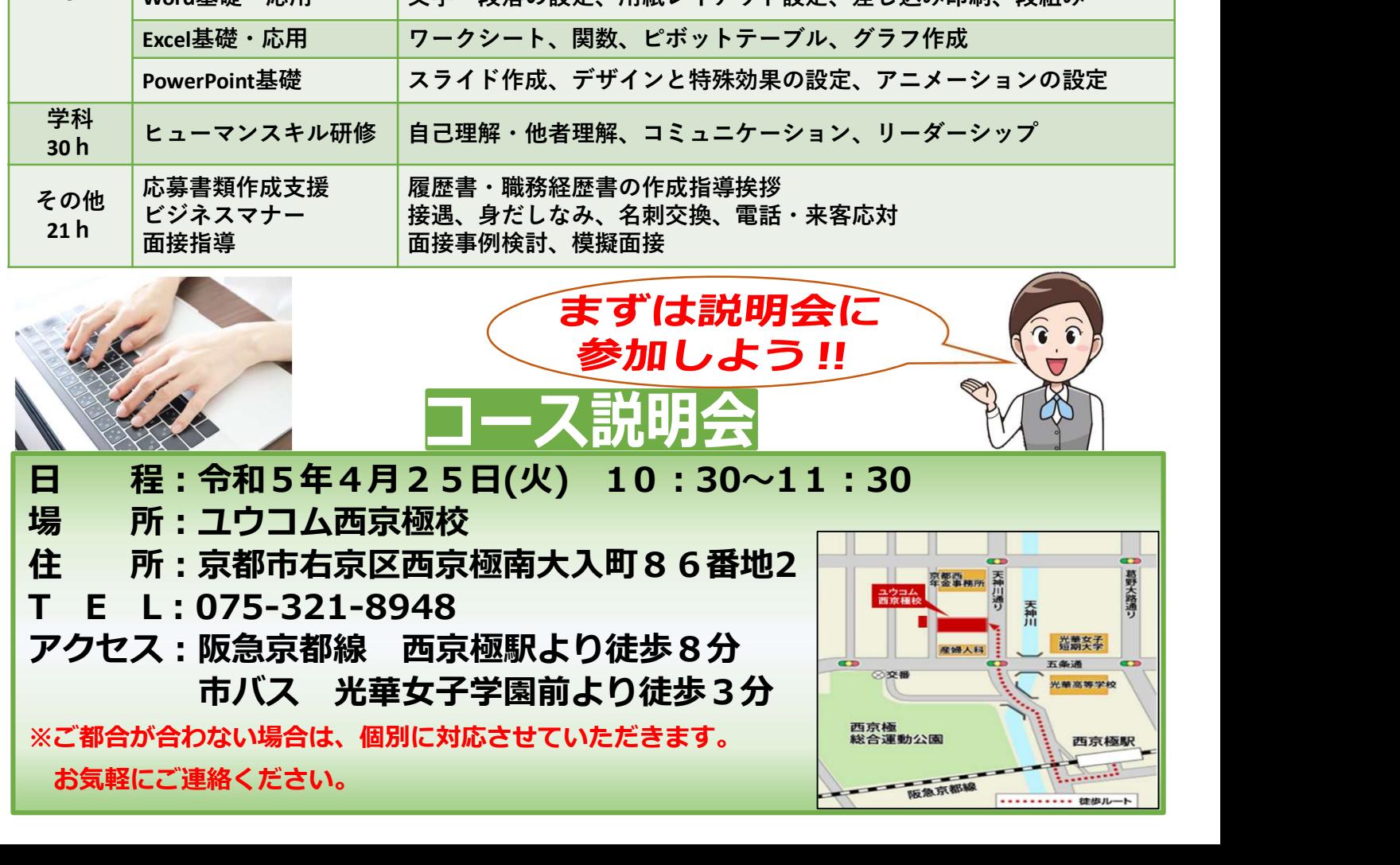

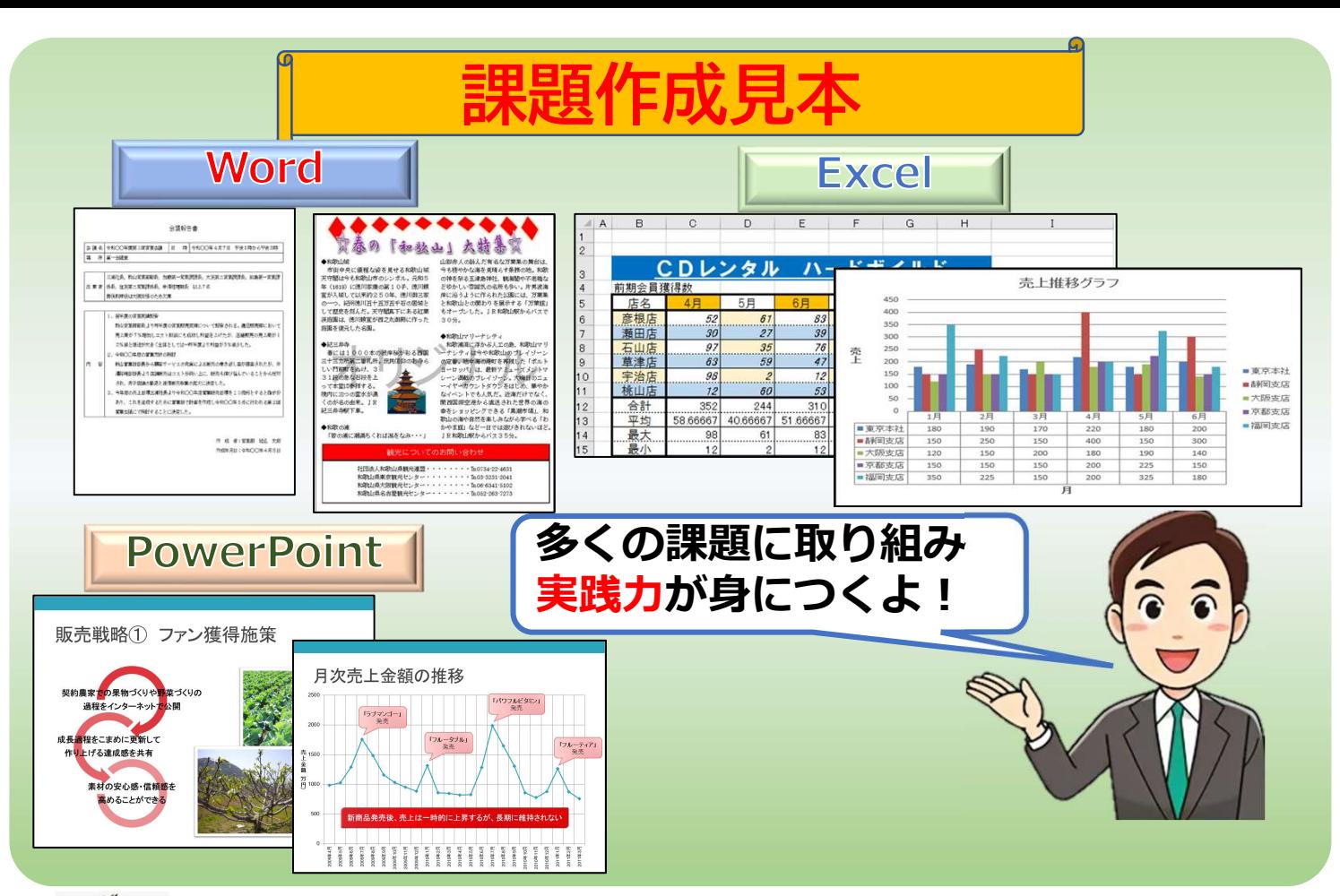

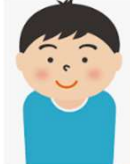

### 受講者の声

パソコンの様々な使い方が勉強できて、今後の仕事に役立てるすごくいい経験になりました。 3ヶ月間あっという間でした。一般事務の仕事に就けるよう、頑張っていきたいです。

全くパソコンが出来ず、つまずく時が多かった私ですが、就職も決まりこれからは前向きに仕事して いけるようにがんばります。

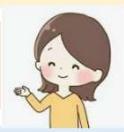

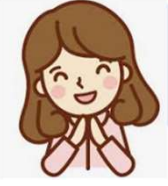

このコースの受講中に、資格試験を受験しました。自宅にパソコンがなかったのですが、授業終了後に教 室を開放され、練習することができました。また、授業時間外にも関わらず質問等に応じていただき、大変 感謝しています。

### 想定される職種

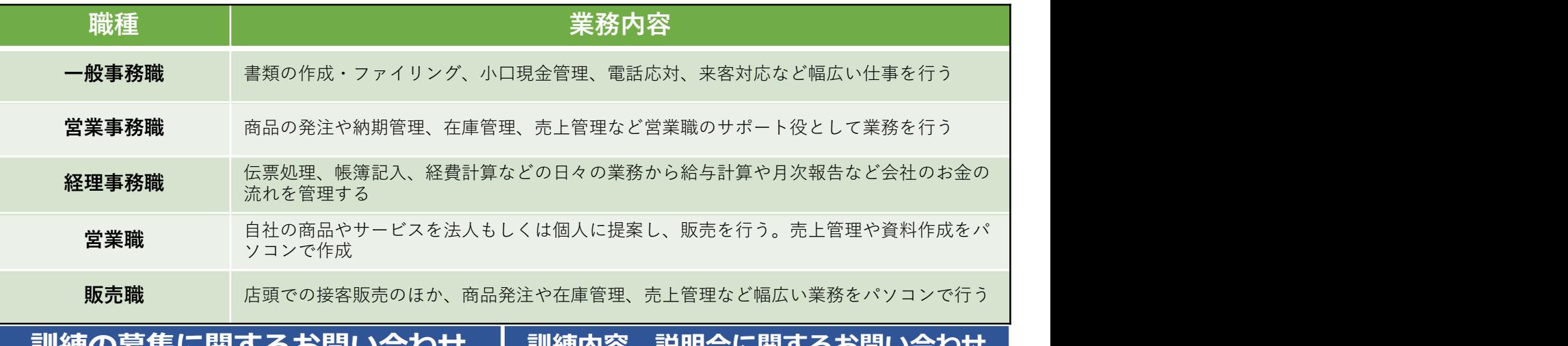

### 京都府立京都高等技術専門校 | ユウコム 西京極校 訓株の券果に関りるの

☎075-642-4451

## ユウコム

京都市伏見区竹田流池町121-3

### 京都市右京区西京極南大入町86番地2 ☎075-321-8948

#### 訓 練 日 程 表

訓練会場 ユウコム西京極校 おんじょう こうしゃ こうしゃ かんきょう 割練科名 しんこう ライスソフト科

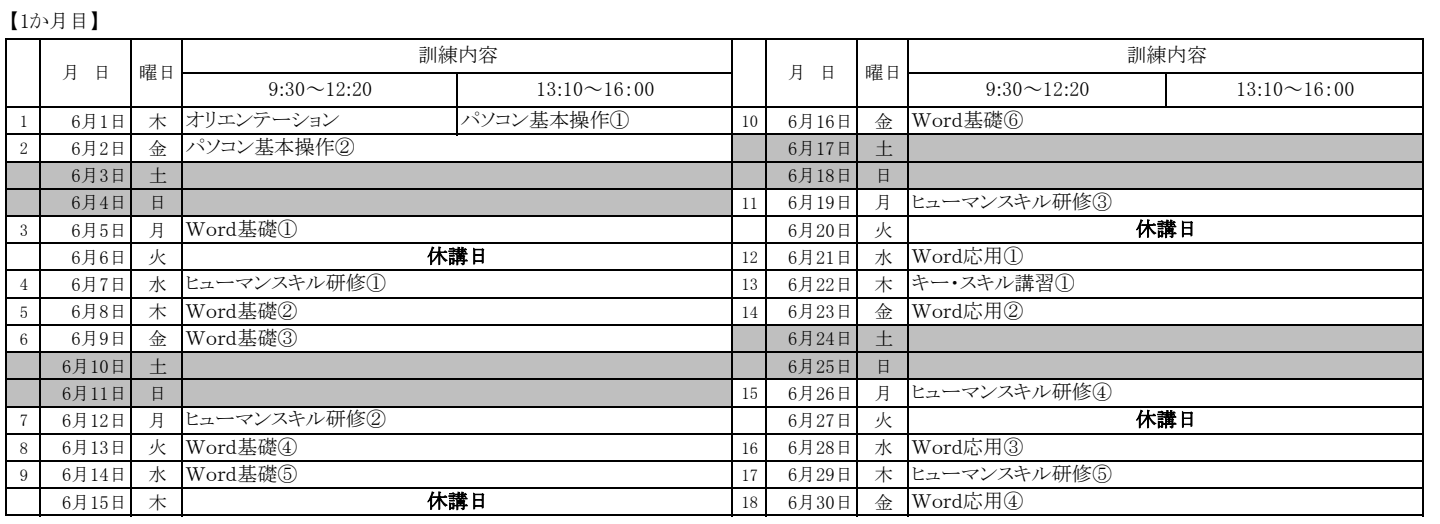

【2か月目】

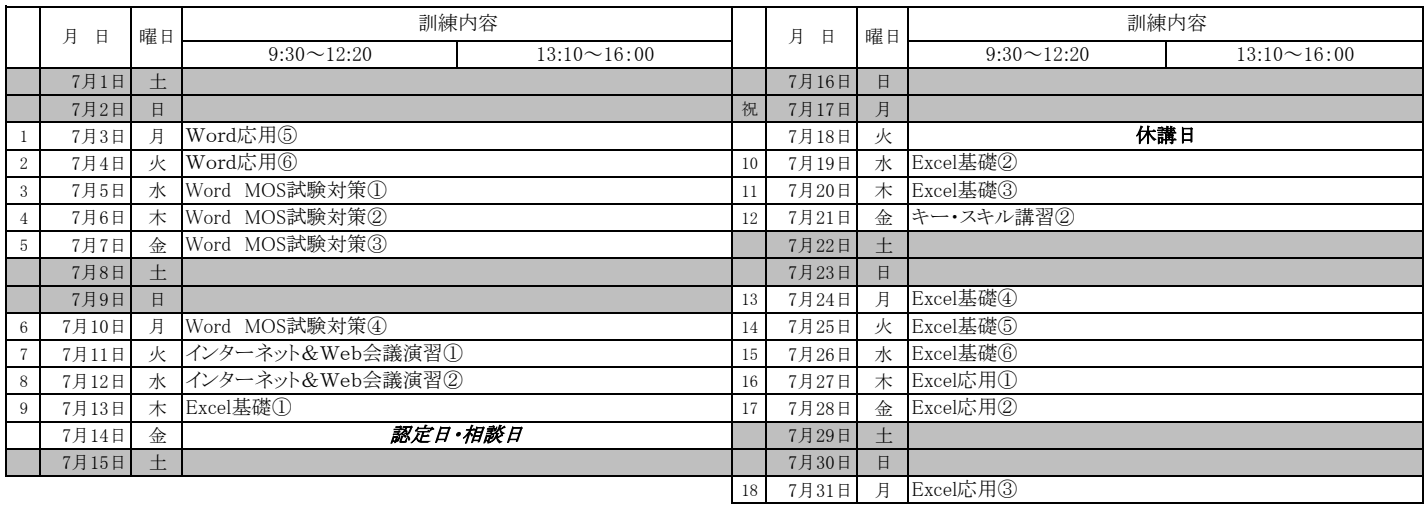

【3か月目】

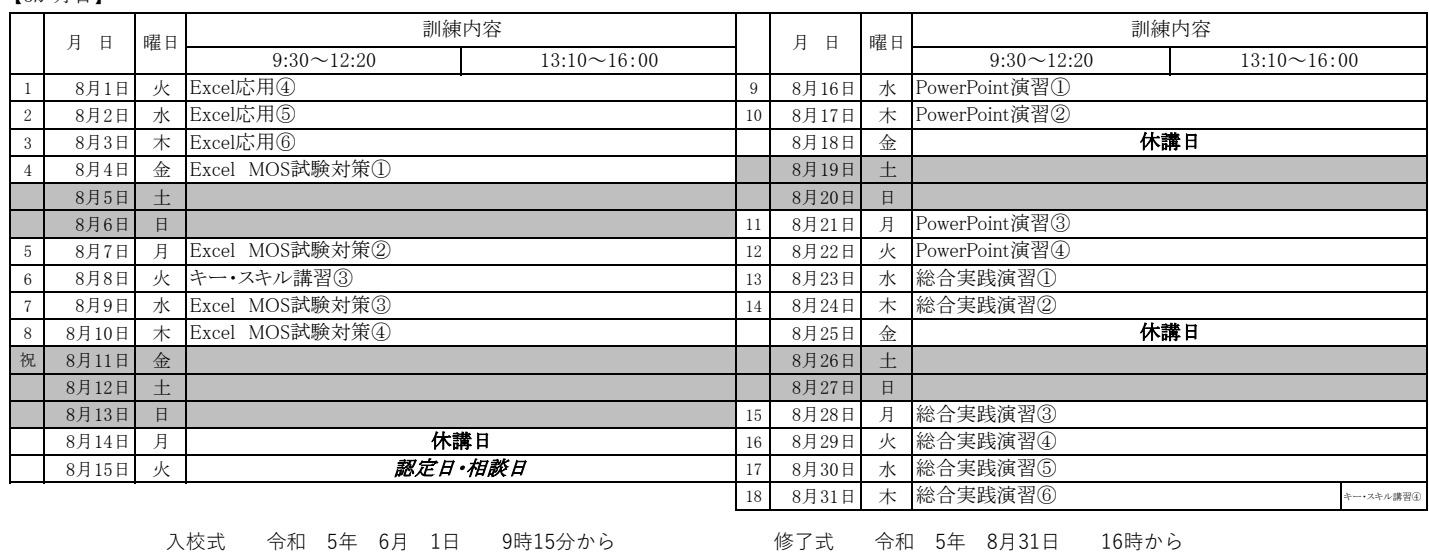